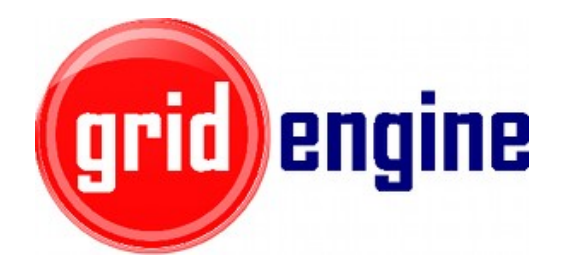

# Linux Control Groups Support for Univa Grid Engine

Daniel Gruber

dgruber@univa.com

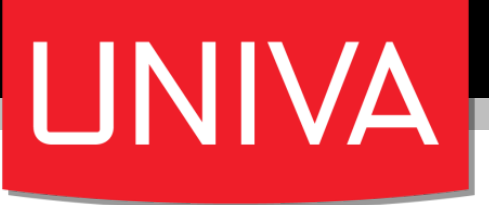

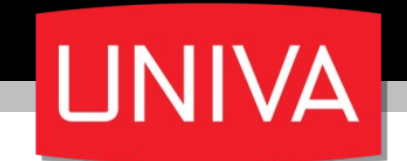

# Sun Grid Engine

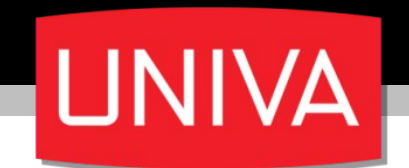

# Sun Grid Engine

#### *Oracle acquired Sun*

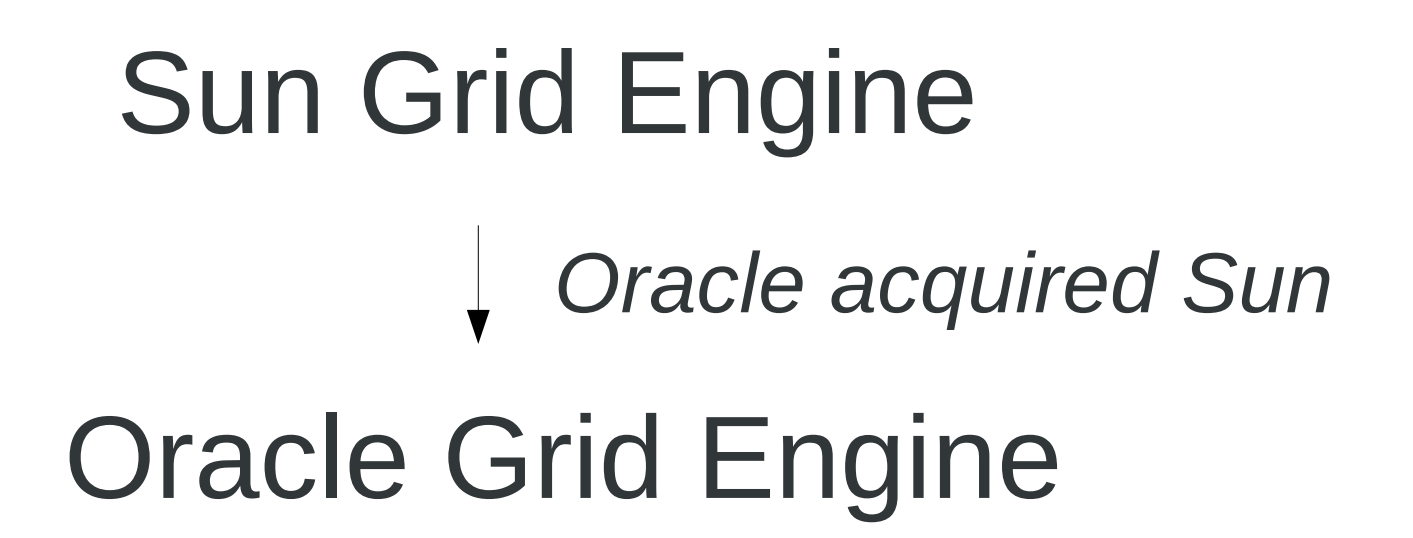

**UNIVA** 

# Sun Grid Engine Oracle Grid Engine *Oracle acquired Sun*

*Developers moved to Univa*

**UNIVA** 

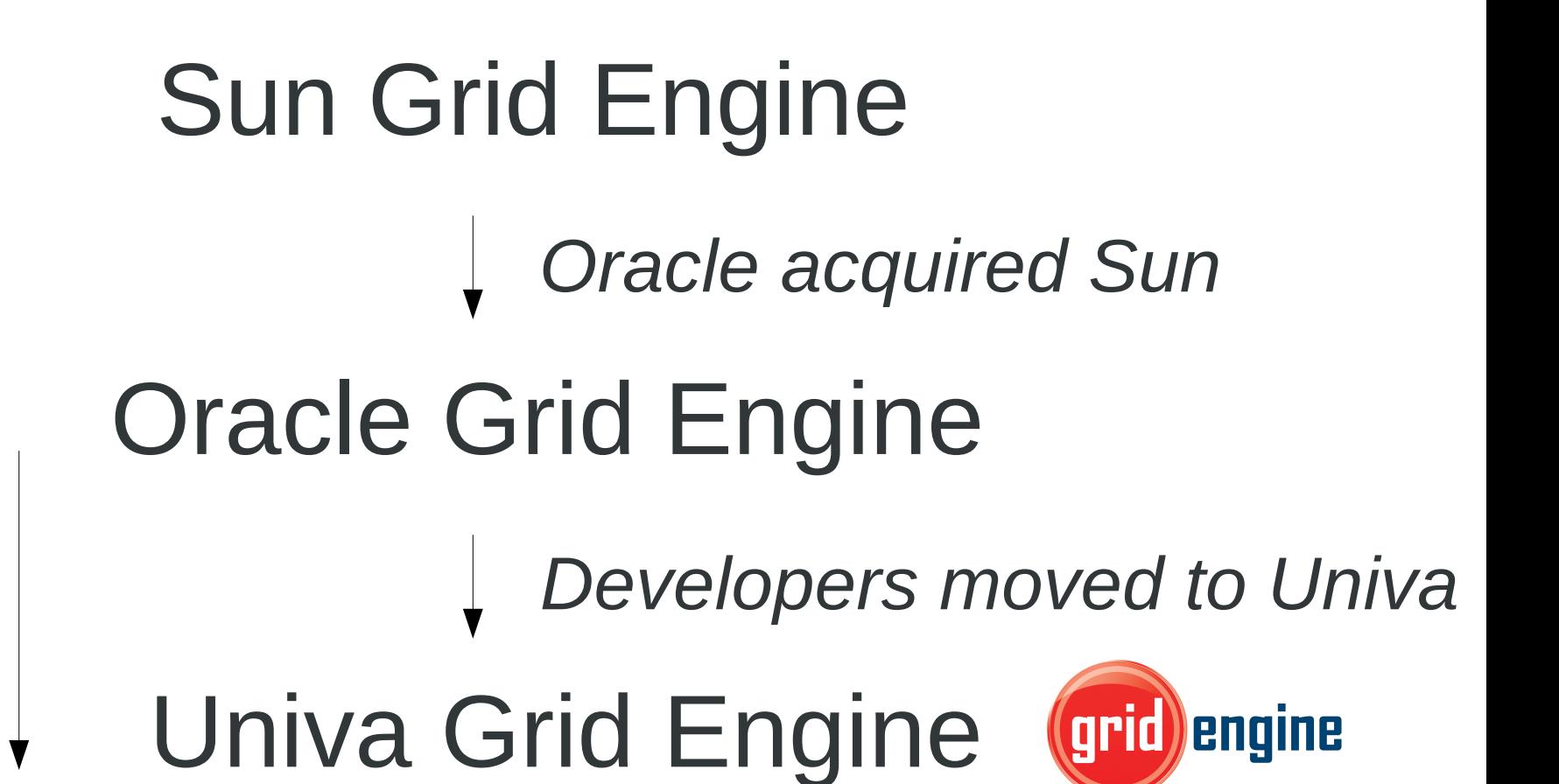

> 3 years **ACTIVE** Development

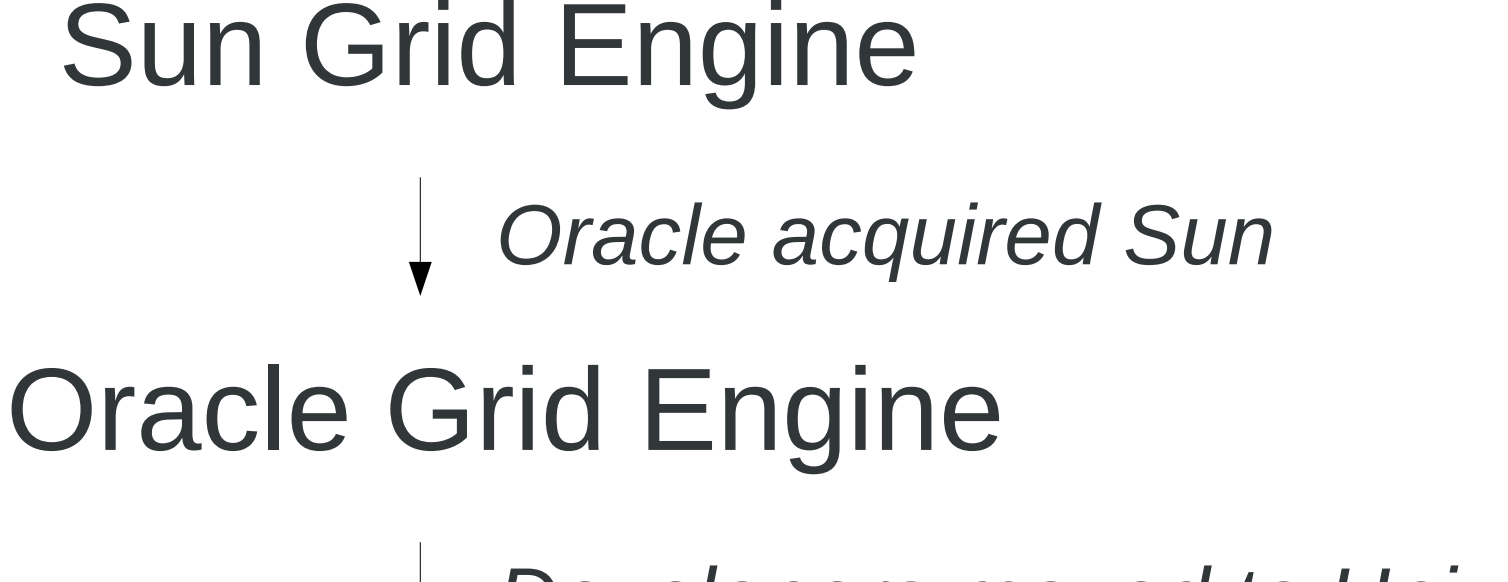

> 3 years **ACTIVE** Development

*Developers moved to Univa*

Univa Grid Engine (grid) engine

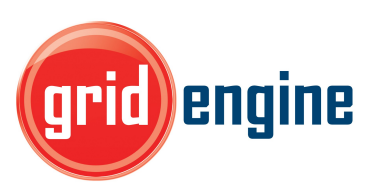

2013: Univa got all source code / IP / customer support for SGE / OGE from Oracle

### Many Features added ...

**UNIVA** Cloud Bursting ShareTree on Job Array Tasks Job Classes<br>
Configure PE Sorting Order<br>
PostgreSQL Spooling Configure PE Sorting Order Better Job Runtime Limit Control License Orchestrator Support JSV Enhancements Web GUI For Accounting: UniSight included NUMA Aware Scheduling Better MPI Support RSMAP Easier Debugging Faster JSV Job Submission Time<br>
Active Roadmap! World Wide Support Improved Scalability Cray XC-30 Support and many mars ...and many more GPU Support Completely New User Guide MacOS X Support Per Socket Memory Management Cache Size ReportingMemory Affinity Settings Intel Xeon Phi Support Hundreds of Bug Fixes Completely New Admin Guide Completely New Installation Guide

### Many Features added ...

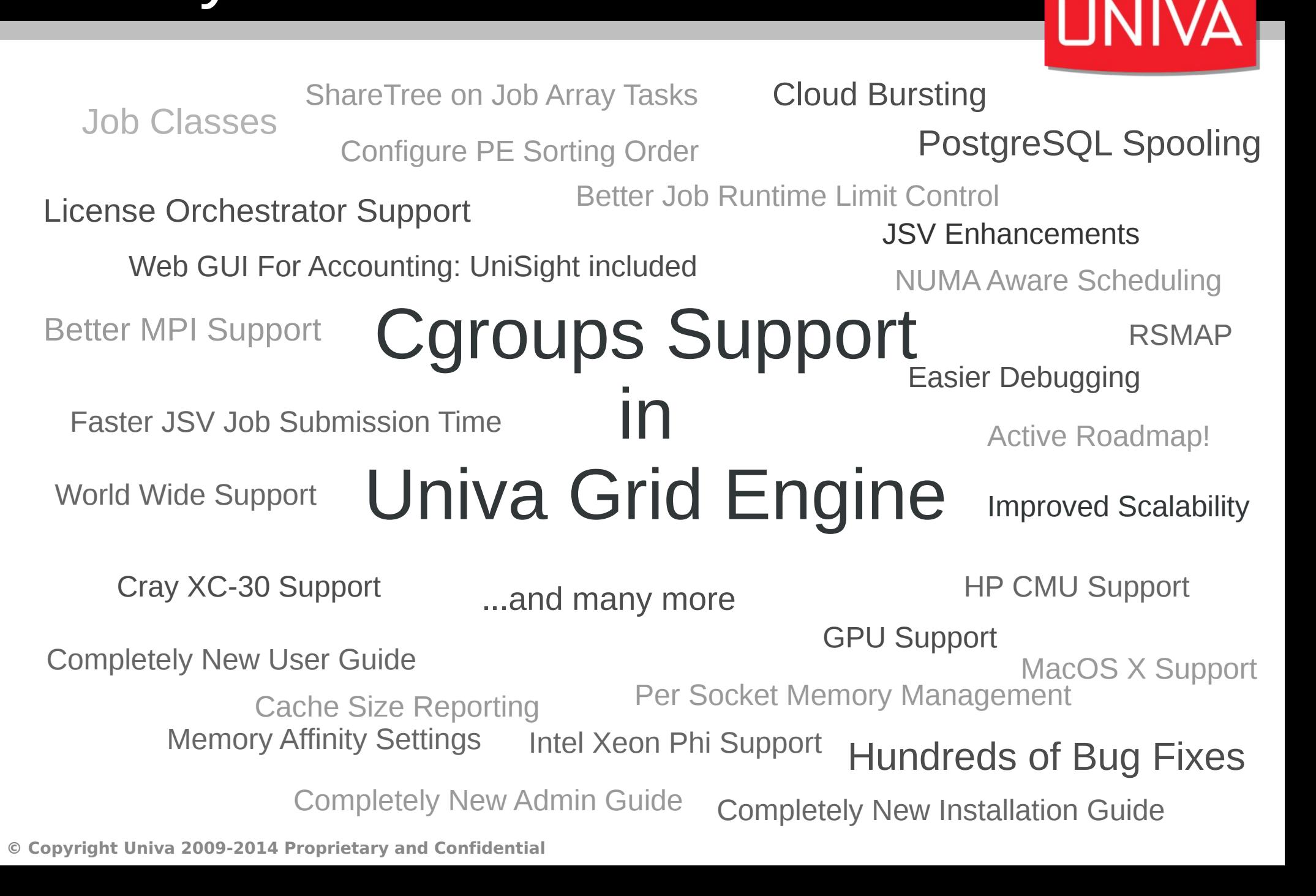

## About Linux cgroups

- **Linux kernel enhancement**
- **Aggregates** / **partitions** sets of tasks into **hierarchical** groups with specialized behavior
- **Cgroup** associates a set of tasks (and all child processes) with kernel subsystems
- **Subsystem** is a Linux resource controller that schedules resources or applies limits
- **Hierarchy** is a set of cgroups arranged in a tree
- Communication / configuration through **file system interface**

# Why Grid Engine Needs it

- Irrevocable **CPU isolation** and **NUMA domain isolation**
- Safer job **suspension**
- Safer job **reaping**
- More possibilities to **limit main memory** and **virtual memory** of jobs

UNIVA

engine)

#### Supported Linux Subsystems

- **Cpuset:** Assigning set of CPUs and memory nodes to a set of tasks.
	- cpuset.cpus  $\rightarrow$  List of CPUs in the cpuset
	- cpuset.mems  $\rightarrow$  List of memory nodes in that cpuset
- **Memory**: Isolates memory behavior of a group of tasks from the remaining system.
	- memory.limit\_in\_bytes  $\rightarrow$  Hard memory limit for tasks
	- memory.soft limit in bytes  $\rightarrow$  Soft memory limit for tasks
	- memory.memsw.limit in bytes  $\rightarrow$  Hard virtual memory limit
- **Freezer**: Starting / stopping sets of tasks without signaling them.
	- $-$  Freezer. state  $\rightarrow$  Set and get the status of the tasks

#### UGE Features using cgroups

UN

- Main memory limitation: **qsub -l m\_mem\_free**
- Virtual memory limitation: **qsub -l h\_vmem**
- Automatic cpuset creation: **qsub -binding**
- NUMA domain isolation: **qsub -mbind cores:strict**
- Safe process reaping:
	- **job gets deleted (qdel / h\_rt / … )**
- Process suspension without sending signals::
	- **qmod -sj**
	- **subordination**
	- **suspend\_threshold**

# Grid Engine Configuration

- Homogeneous cluster: Global configuration
- Heterogeneous cluster: Host local configuration
- Configuration Example: **qconf -mconf global**

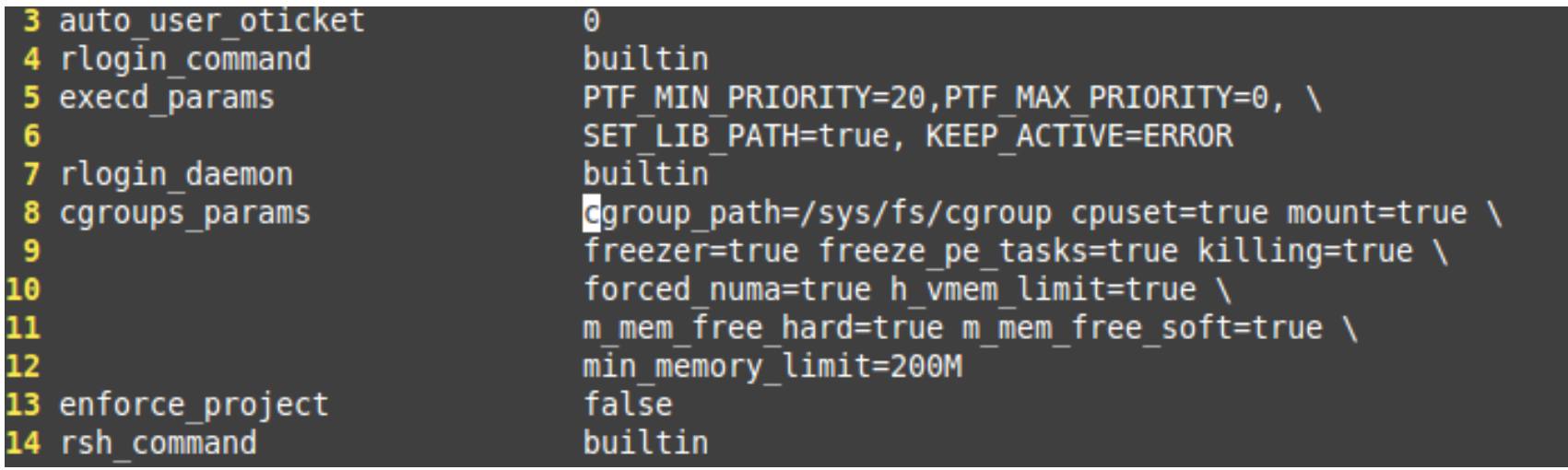

### Automatic cgroup Creation

- **Try to mount** cpuset/memory/freezer (**mount=true**)
- **Creation of UGE subdirectory** in cgroup subsystems of execution host, if it does not exist yet.

\$cgroup\_path/cpuset/UGE \$cgroup\_path/memory/UGE \$cgroup\_path/freezer/UGE

● During job **startup**:

Creation of a per job / array job task directory: \$cgroup\_path/<subsystem>/UGE/<jobno>.<taskid>

Applying settings to cgroup Putting job (shepherd) into cgroup

● During job **shutdown**:

Removal of all processes (killing) and destruction of cgroup

#### Example: cpuset Subsystem

- Configuration needs to have set **cpuset=true**
- Job needs to request core binding:
	- Directly: **-binding** submission parameter
	- Indirectly: RSMAP topology masks
- Example:

```
daniel@mint14:~$ qsub -b y -binding linear:1 sleep 12345
Your job 5 ("sleep") has been submitted
daniel@mint14:~$ cat /sys/fs/cgroup/cpuset/UGE/5.1/cpuset.cpus
daniel@mint14:~$ qsub -b y -binding linear:1 sleep 12345
Your job 6 ("sleep") has been submitted
daniel@mint14:~$ cat /sys/fs/cgroup/cpuset/UGE/6.1/cpuset.cpus
```
# Main Memory Limitation

- **Limiting main memory consumption**
- Main memory request: **-I m\_mem\_free=512M**
- Different behavior:
	- **Soft limit**  $\rightarrow$  Linux kernel allows to exceed if there is no memory pressure in the system

- $\blacksquare$  **Hard limit**  $\rightarrow$  Out of memory for the job processes if exceeded
- Limiting virtual memory consumption: **-l h\_vmem=768M**
- **Prevent issues with too low memory requests: min\_memory\_limit=300M**
- Limit access to NUMA node:
	- Requires: Core and memory binding
	- Configuration: **forced\_numa=true**

### RSMAP Resource Type

New **Univa Grid Engine 8.1** resource type RSMAP: Resource Map

- Like a **bag of strings** (can be anything)
- Manage **co-processors** and other per host or global resources
- **Isolate** multiple jobs on one host from each other (no performance degradation due to other jobs):
	- Now with **cgroups support**
- Schedule jobs to near resources **NUMA aware scheduling** (lower latency)
- More **flexible resource request** (decoupling from slots):
	- per HOST request possible

#### RSMAP Resource Type

● Resource declaration: **qconf -mc**

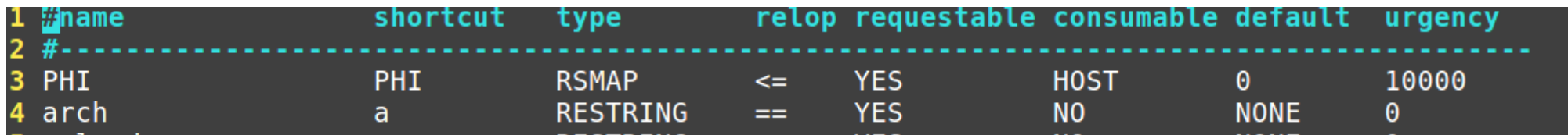

**UNIVA** 

● Initialization of resource capacity:

daniel@mint14:~\$ qconf -mattr exechost complex values "PHI=4(mic0 mic1 mic2 mic3)"  $min14$ Jnable to find "PHI" in "complex values" of "exechost" - Adding new element. daniel@mint14 modified "mint14" in exechost list

#### Mapping Jobs to Resources

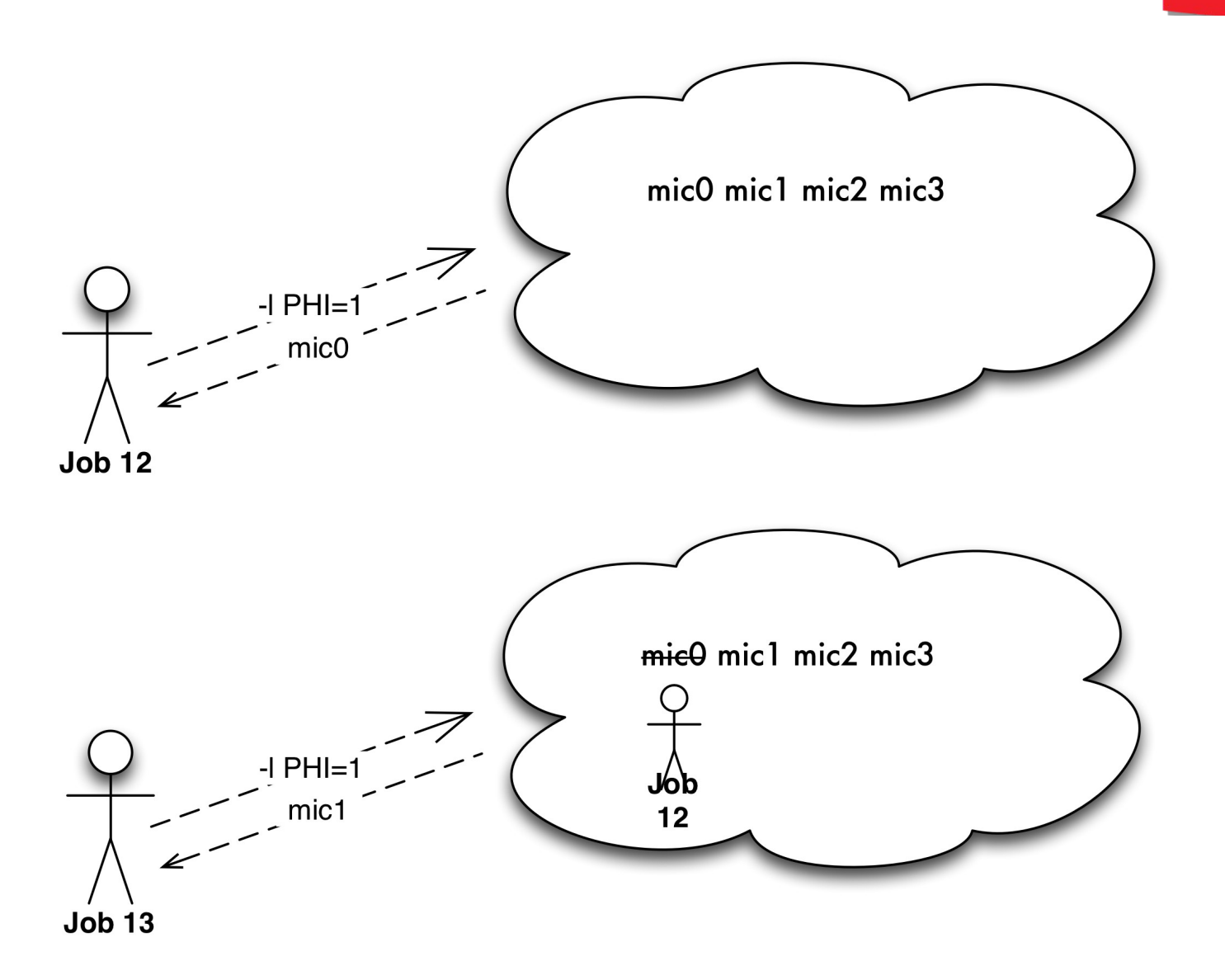

#### PCIe NUMA Device Locality

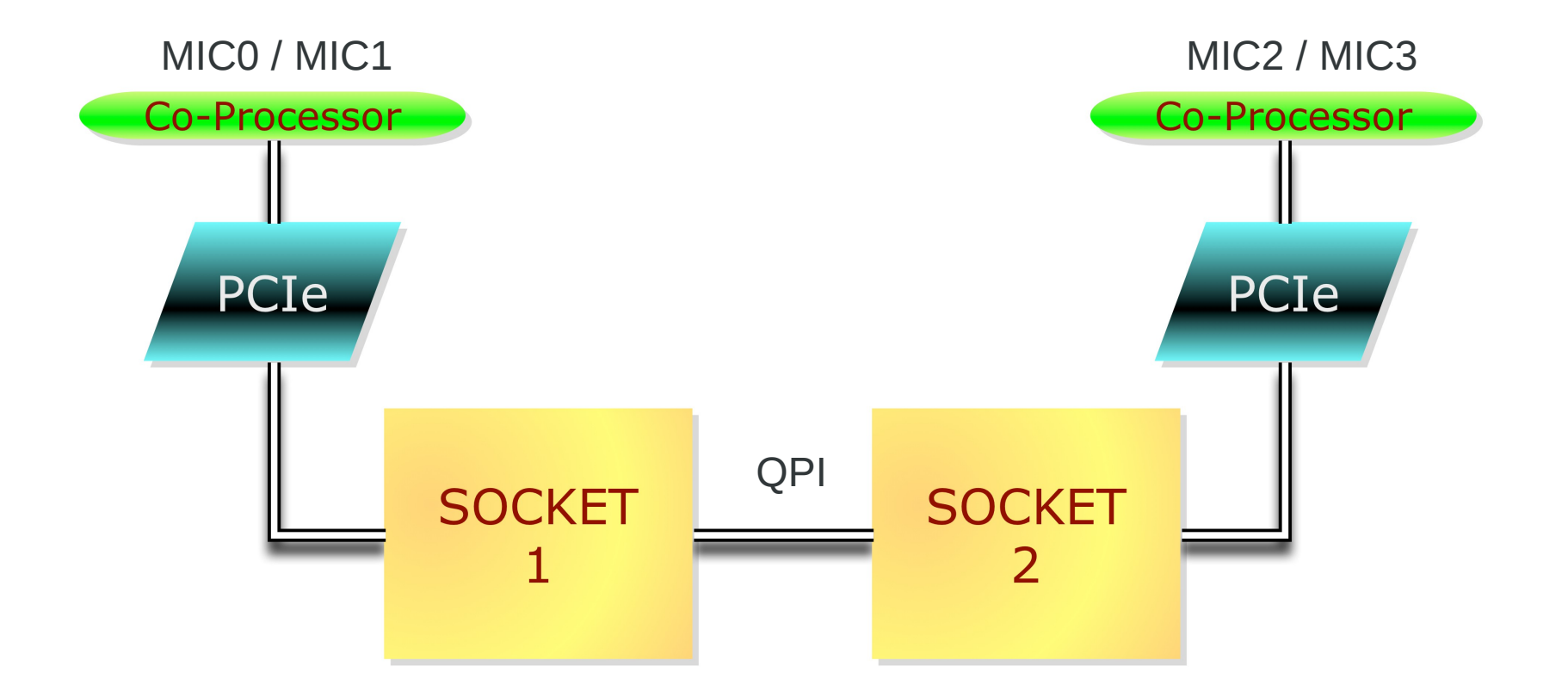

## RSMAP Topology Masks

- Provides a **mapping** of a **resource** and specific compute **cores** (sockets).
- Attaches to each instance (string) a set of **allowed cores**.
- Topology string format (like m\_topology): S C
- 2 Socket 4 Cores: SCCCCSCCCC
- **Excluding** cores when **mic0** is selected: mic0:S**cccc**SCCCC
- **PCIe NUMA device locality**
	- Memory and PCIe devices attached to sockets
	- Intel Xeon Phi offloading
	- Memory transfer between host and GPU
	- Faster access to discs / network / other PCIexpress resources

#### Example: Topology Masks

• Configuration of 4 Intel Xeon Phi cards on dual socket host.

**UNIVA** 

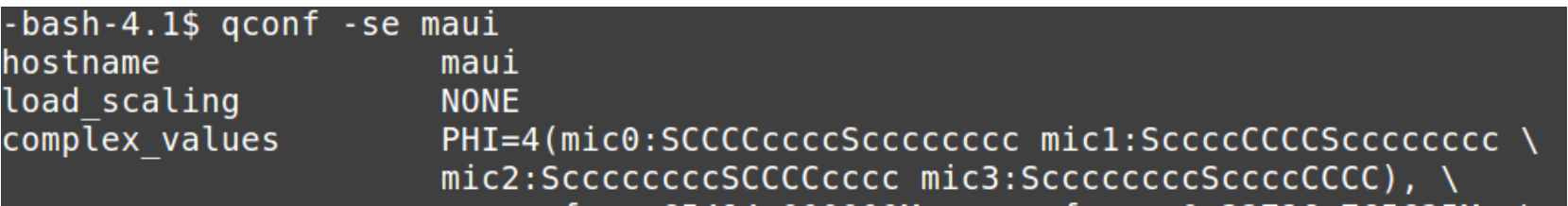

● Based on /sys/class/mic/mic0/**local\_cpulist** / **numa\_node**

### Example: Topology Masks

● During job submission: Specification of **how many** Intel Xeon Phis are going to be used.

**UNIVA** 

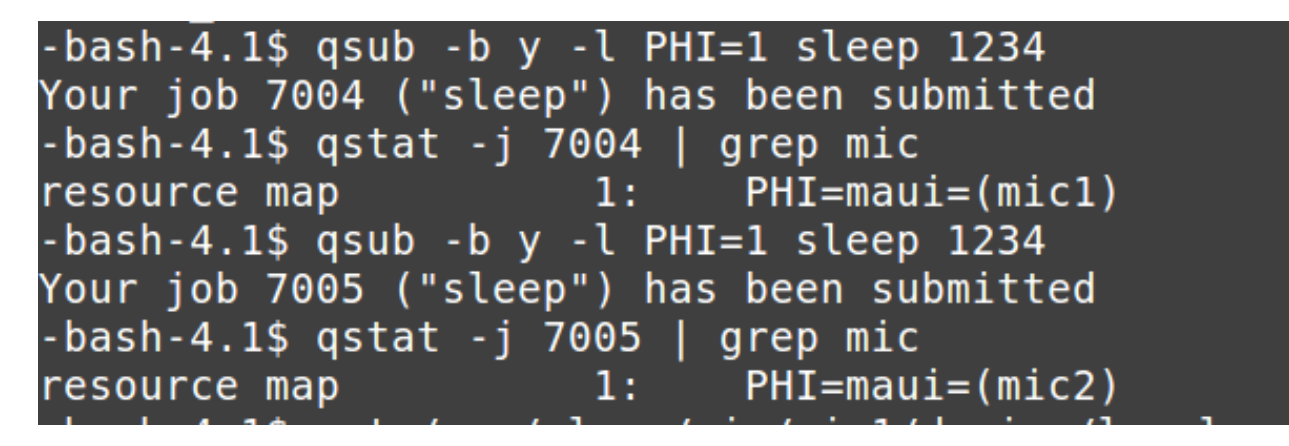

• Check **cgroups cpuset** assignment when job is running

```
-bash-4.1$ cat /sys/class/mic/mic1/device/local cpulist
0 - 7, 16 - 23-bash-4.1$ cat /sys/class/mic/mic2/device/local cpulist
8 - 15, 24 - 31-bash-4.1$ cat /cgroup/cpuset/UGE/7004.1/cpuset.cpus
4 - 7.20 - 23-bash-4.1$ cat /cgroup/cpuset/UGE/7005.1/cpuset.cpus
8 - 11, 24 - 27
```
# Job Reaping

- Reaping based on cgroups: **killing=true**
- Cgroup contains **tasks** file: List of all processes which belong to cgroup (job). Uses **cpuset** cgroup without any limitation.
- Loops around **tasks** file entries and kill each process until tasks file is empty
- **Safe**: Guarantees that only process IDs which belong to job (i.e. are in one cgroup) are signaled.

#### **Summary**

- Cgroups in Univa Grid Engine **isolates jobs**
- **No performance degradation** due to badly behaving jobs

- Schedules jobs **near** resources (RSMAP topology masks + memory binding)
- **Restrict main memory** usage
- Complementary safe **suspend / resume**
- Complementary safe **cleanup** of jobs processes
- Future enhancements: Based on **customer feedback**

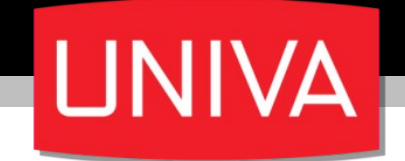

#### Thank you very much for your attention!

# Questions?

#### **dgruber@univa.com**